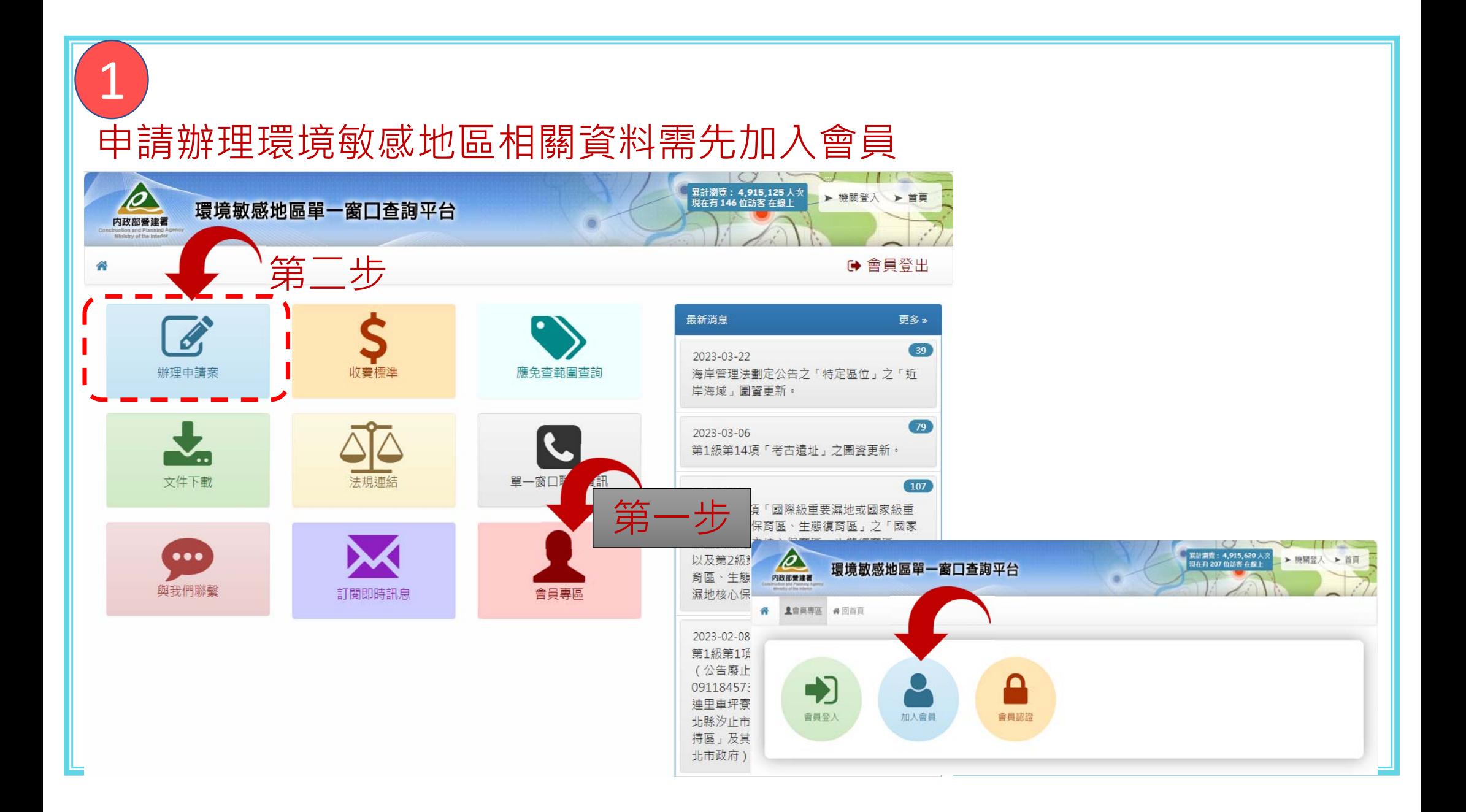

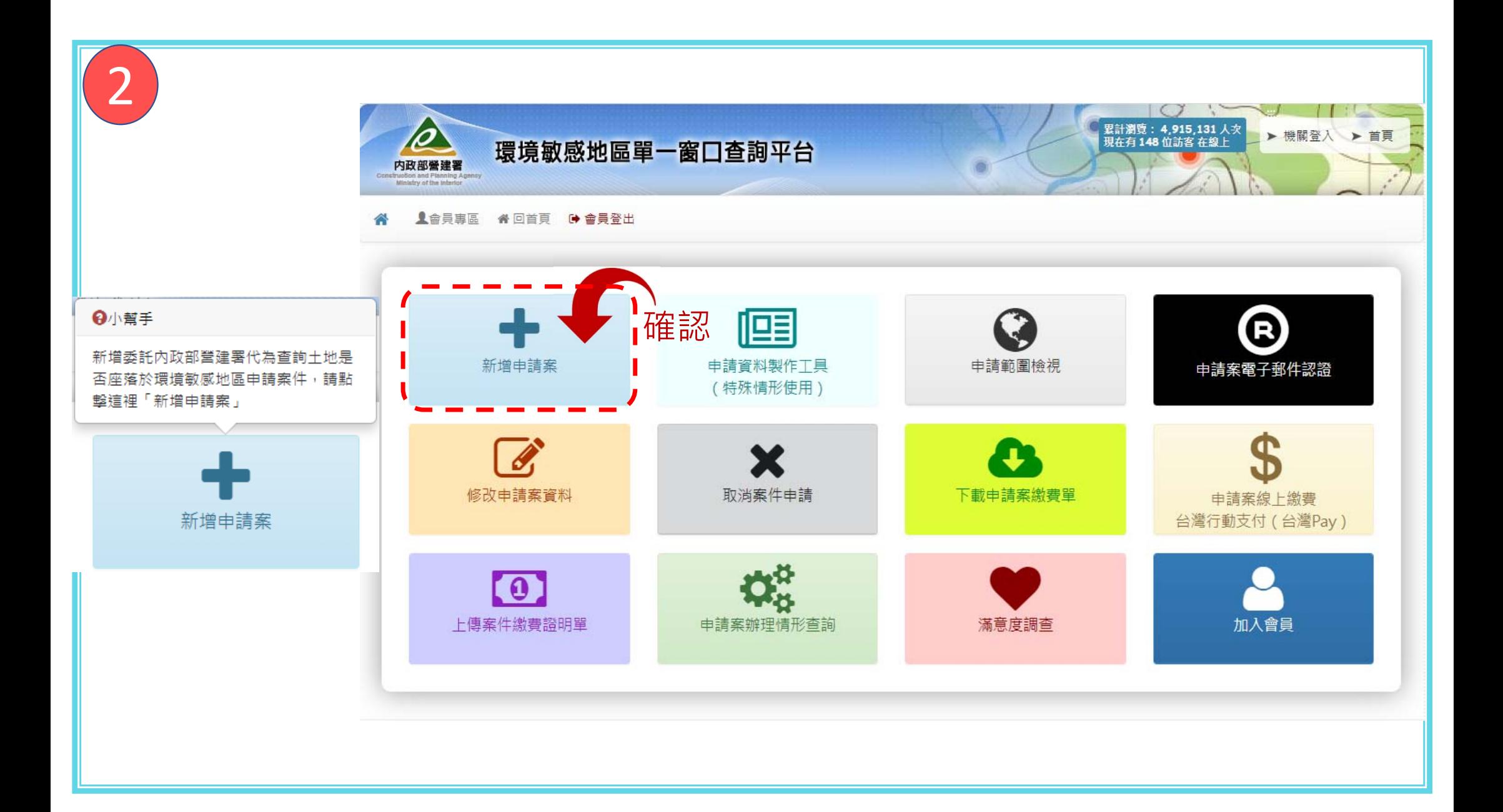

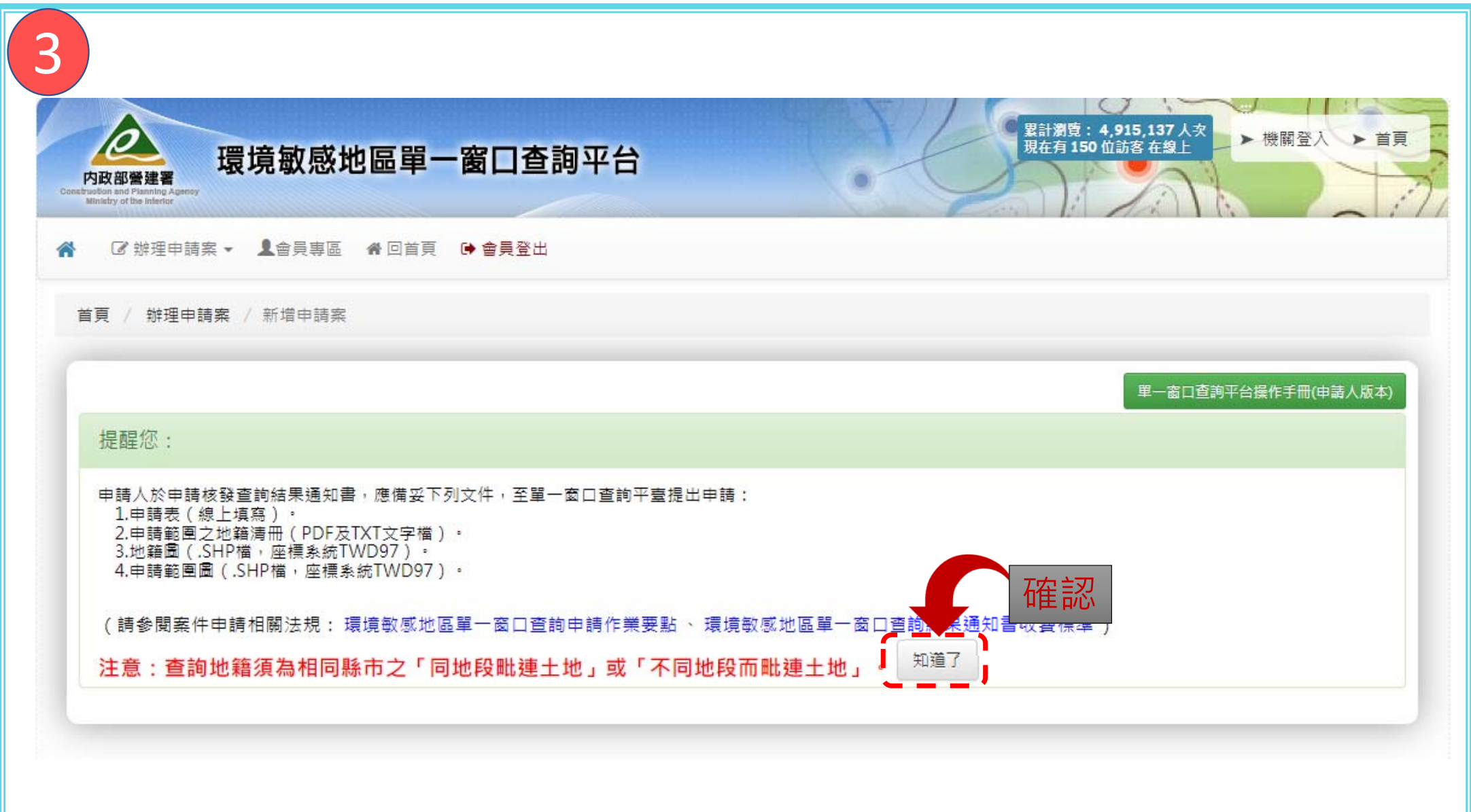

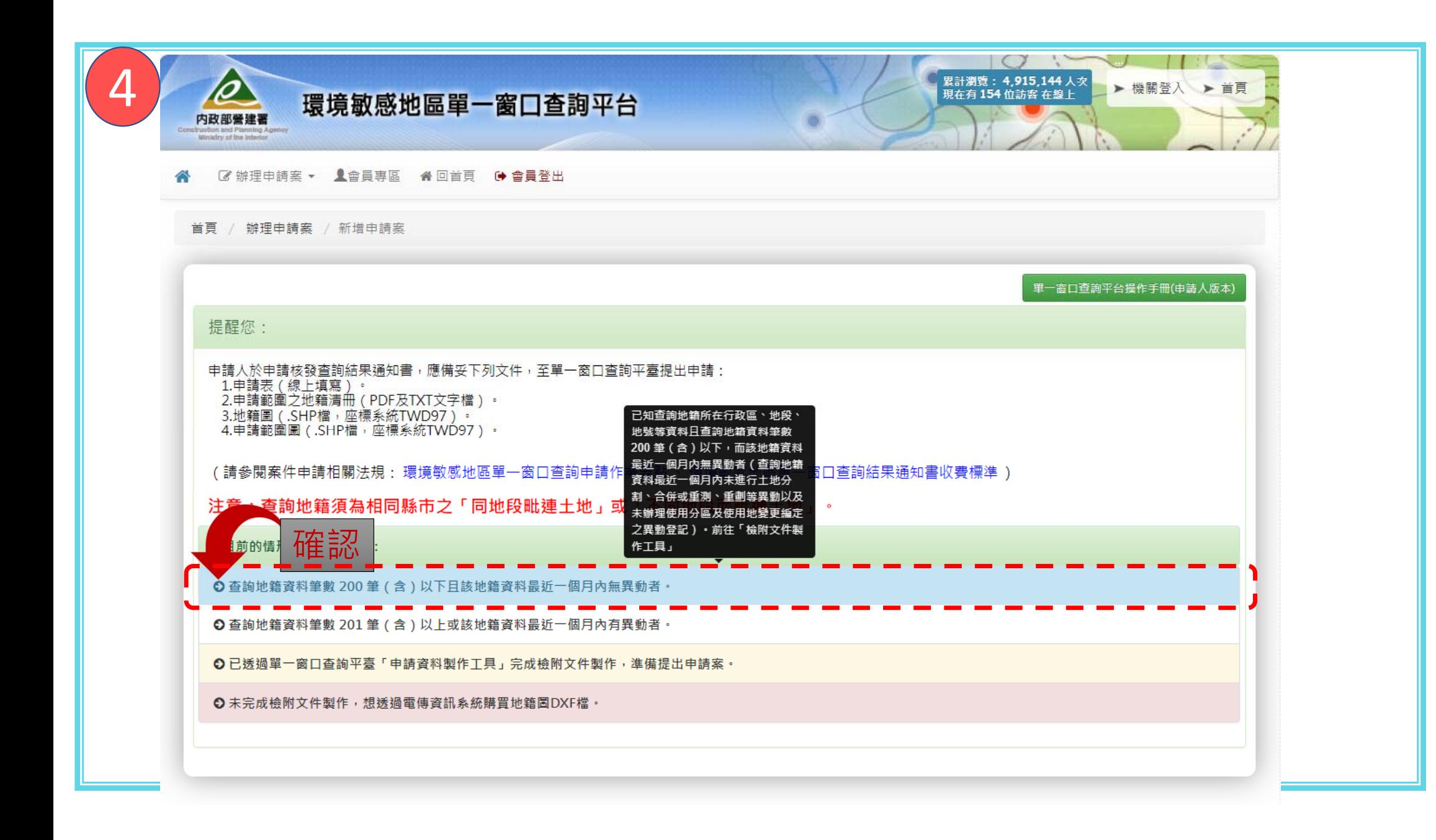

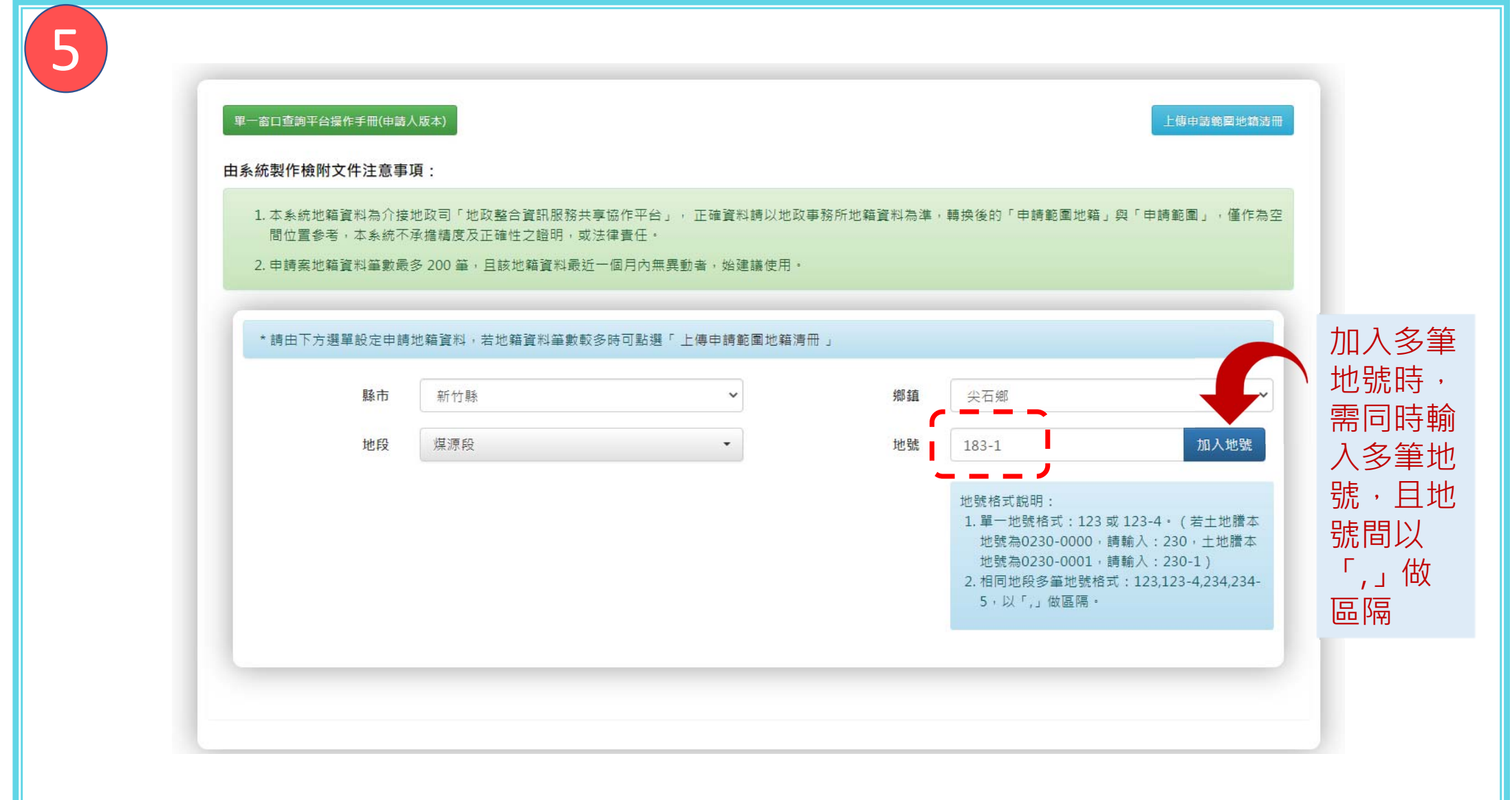

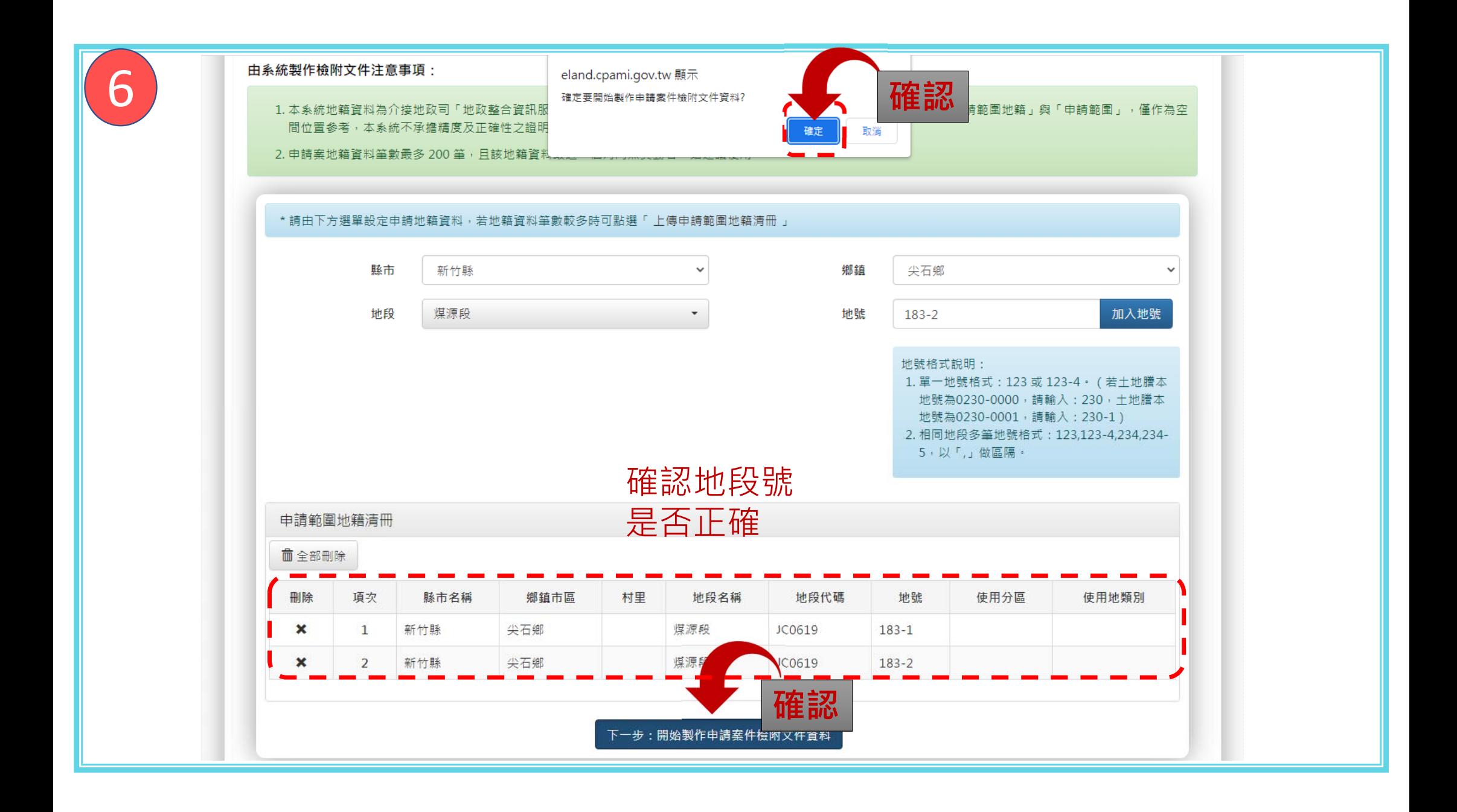

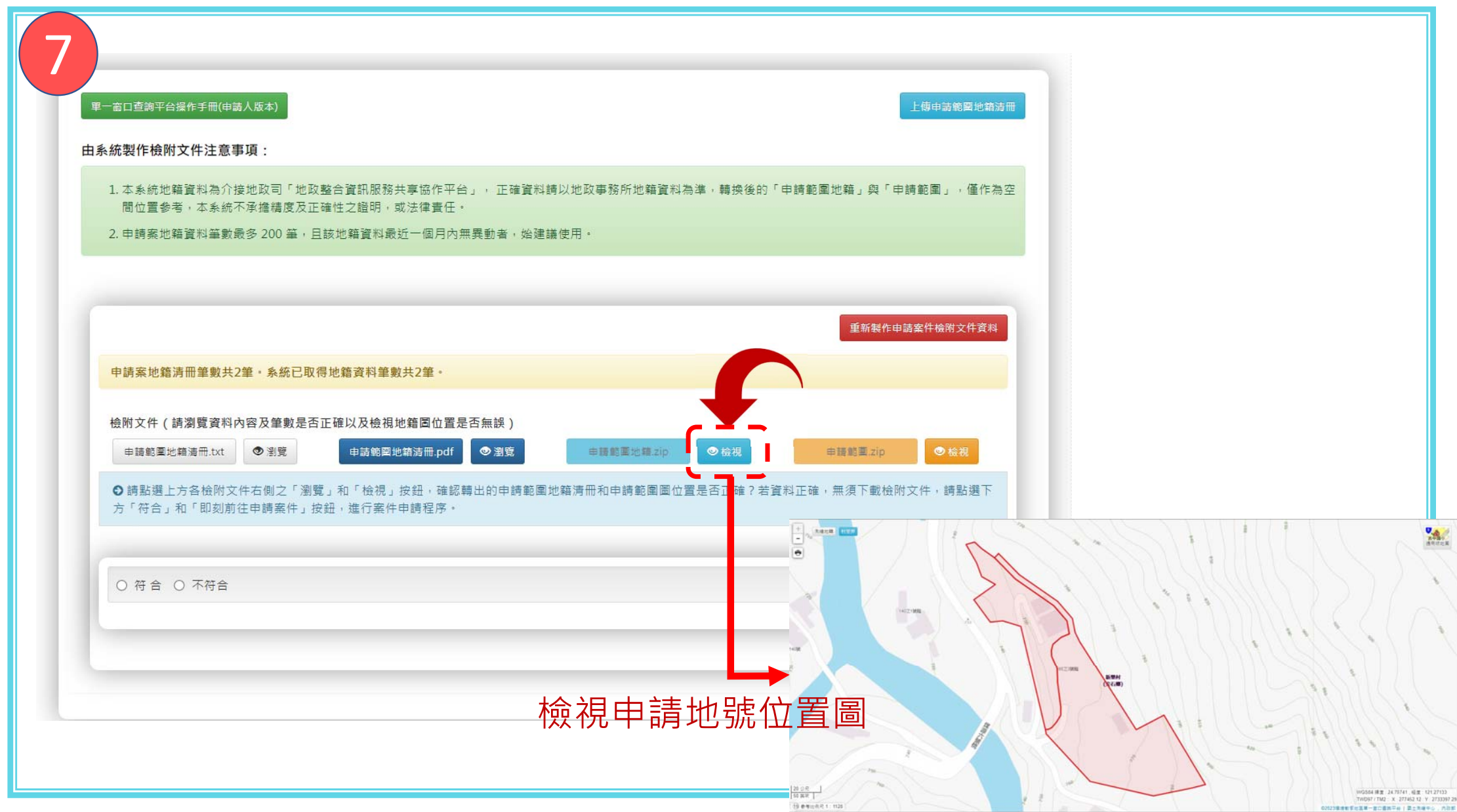

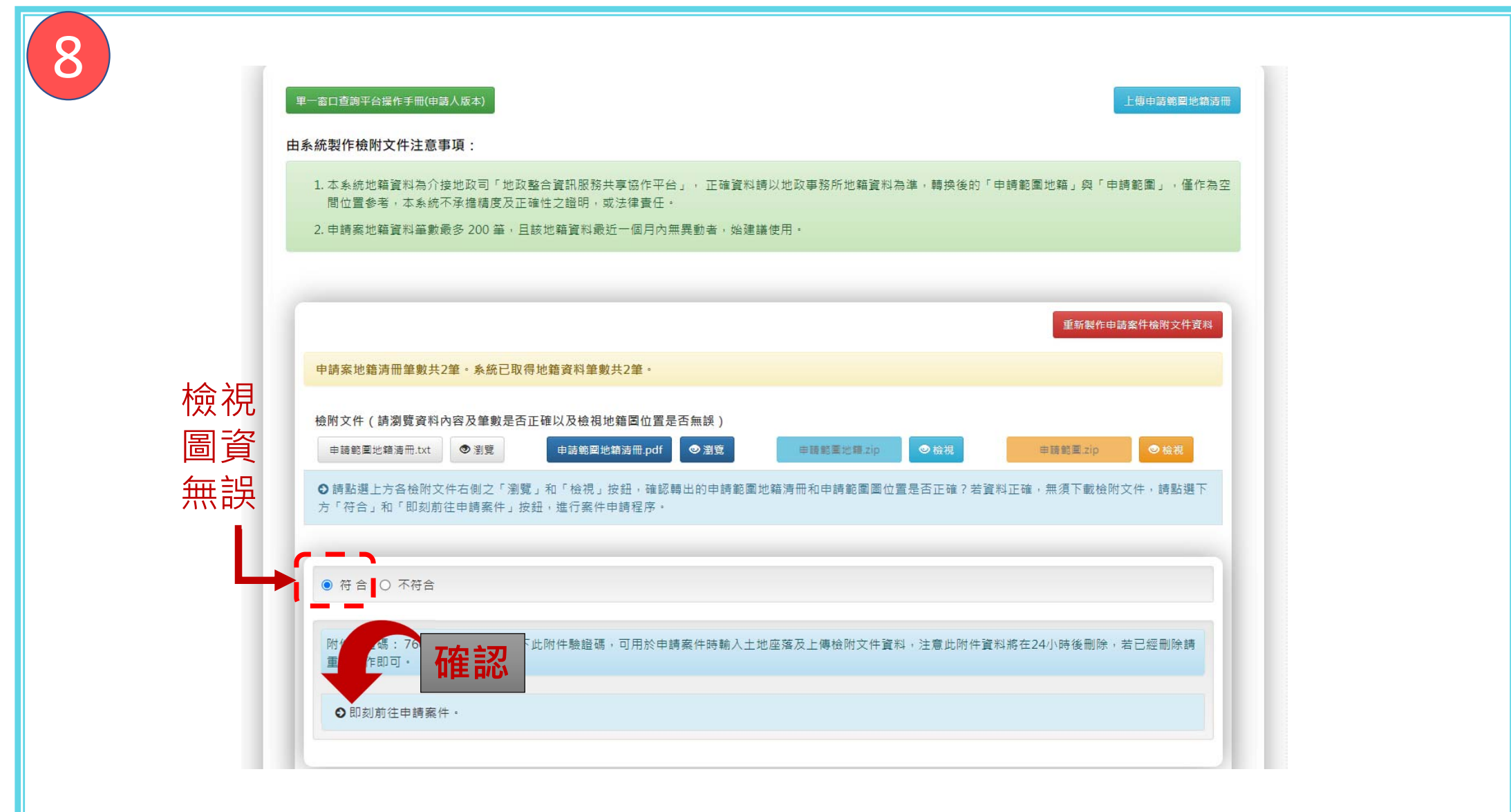

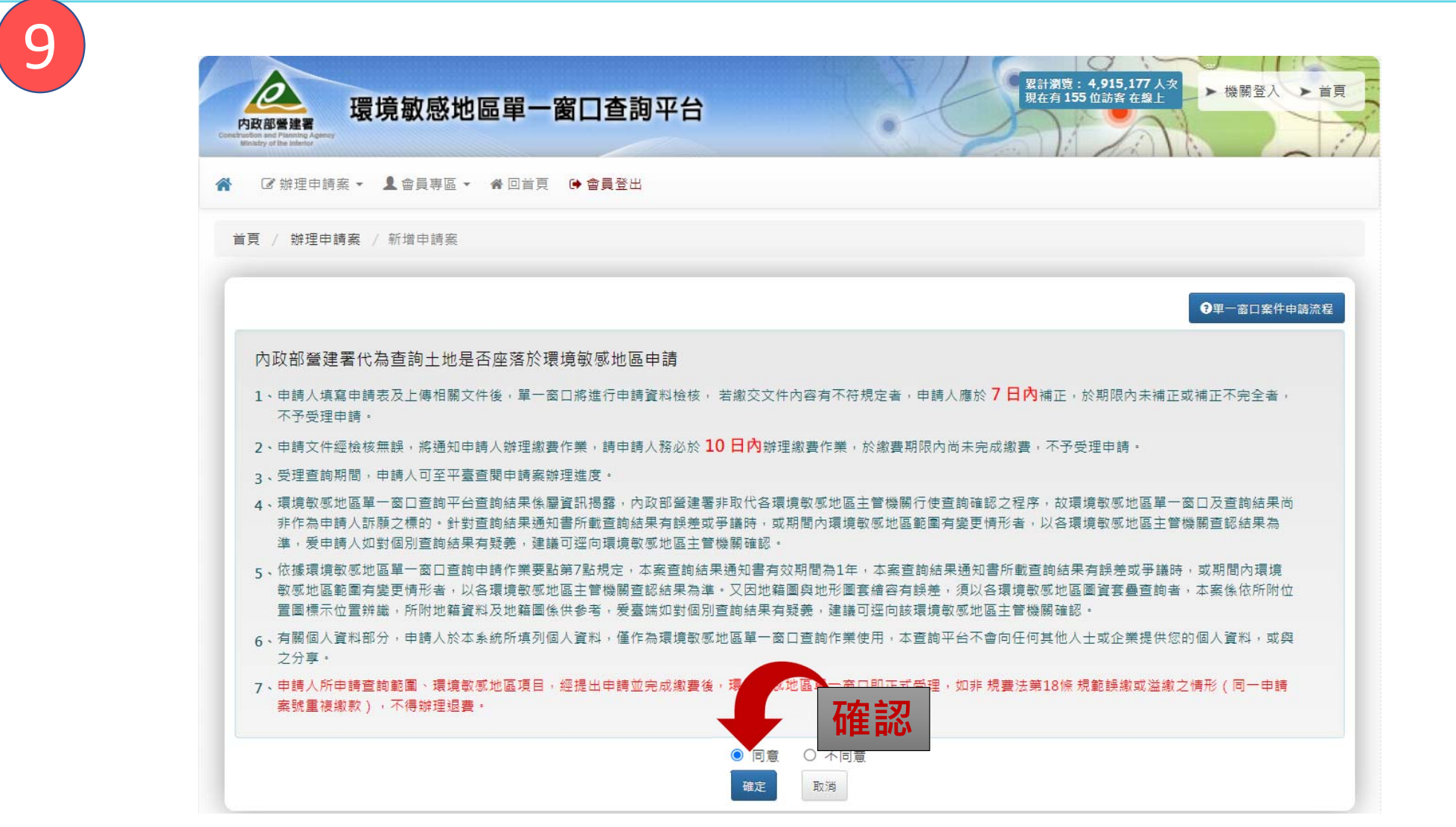

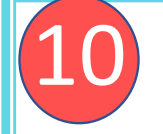

## 此區申請人基 本資料由系統 自動代入

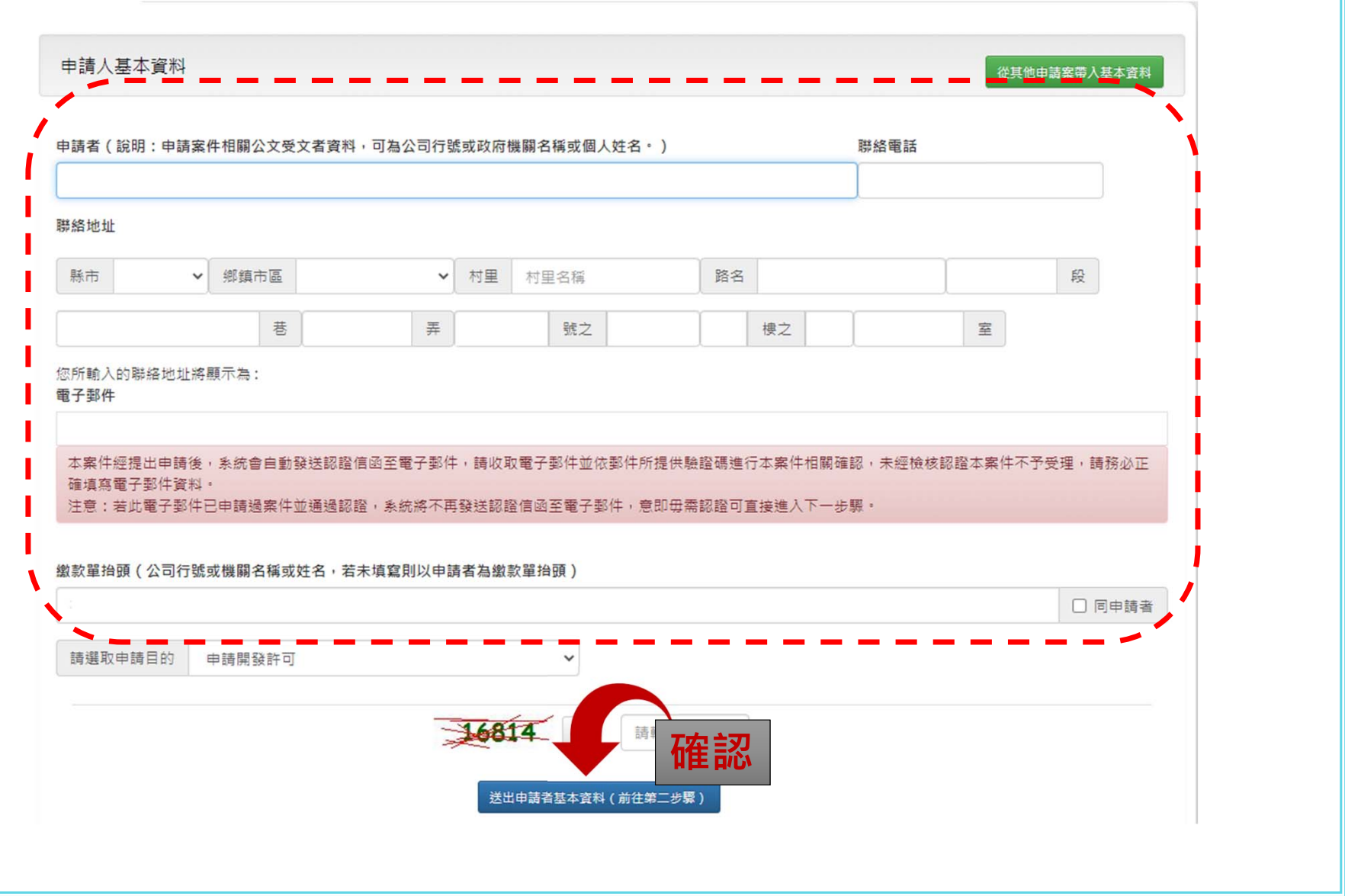

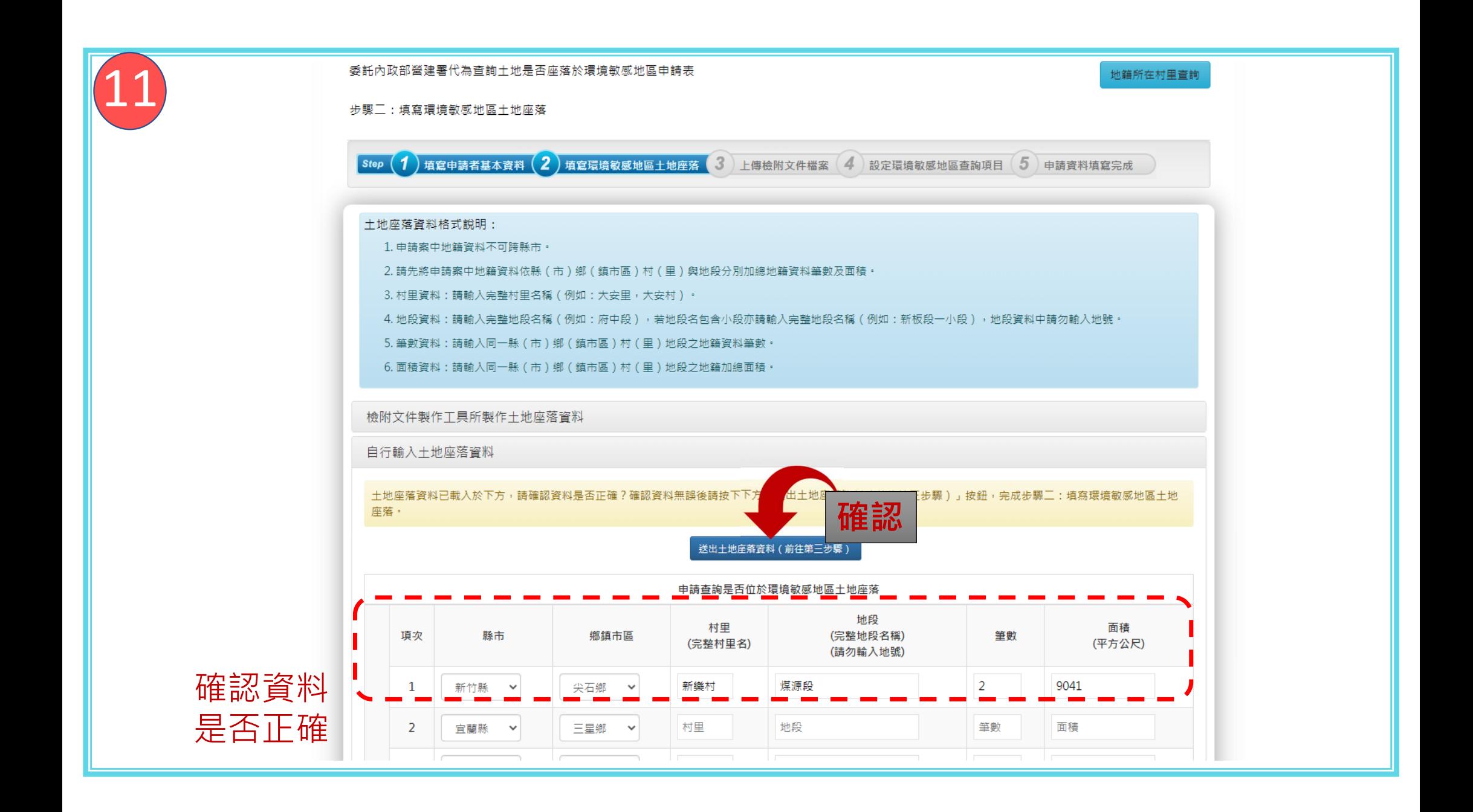

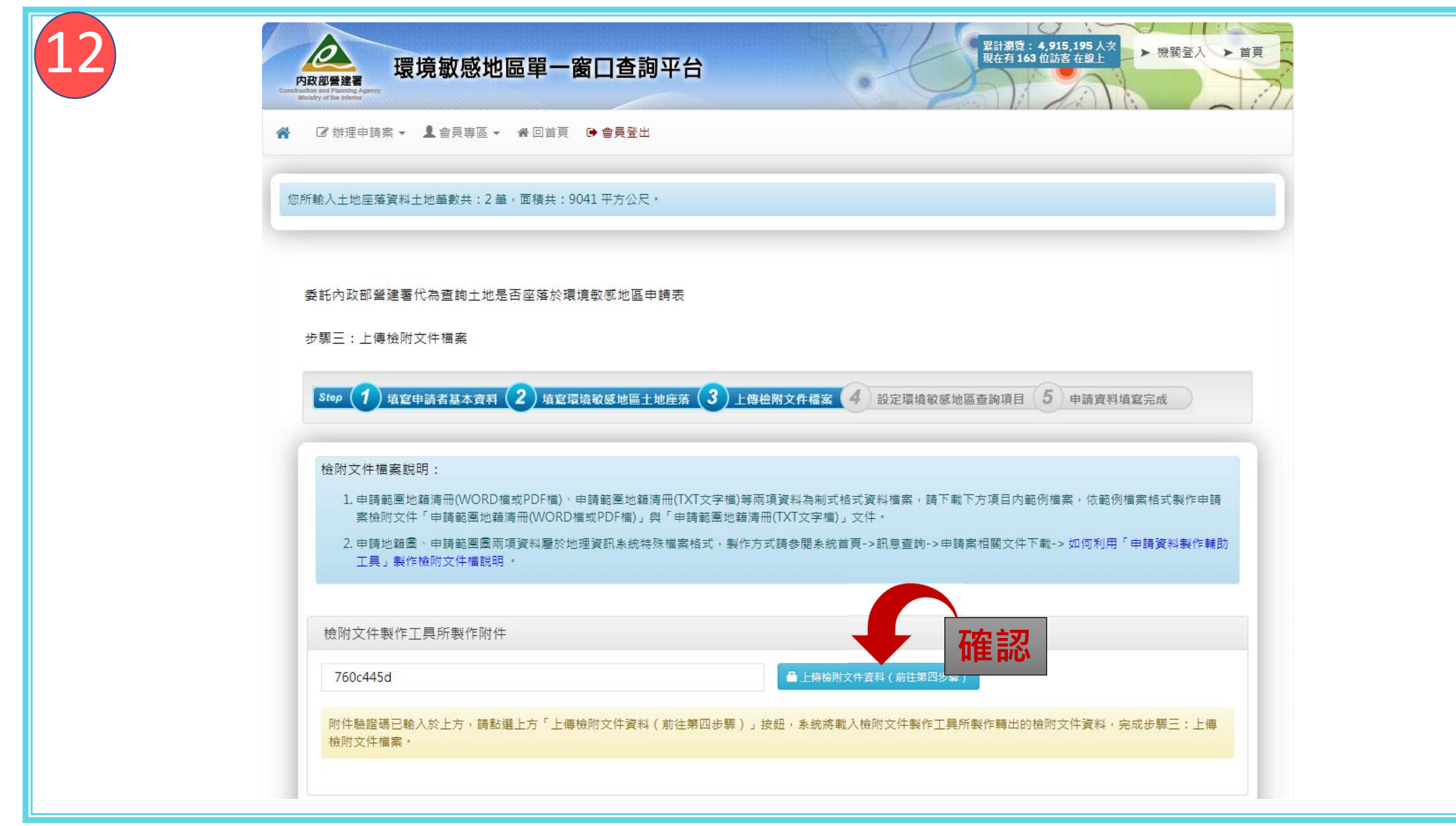

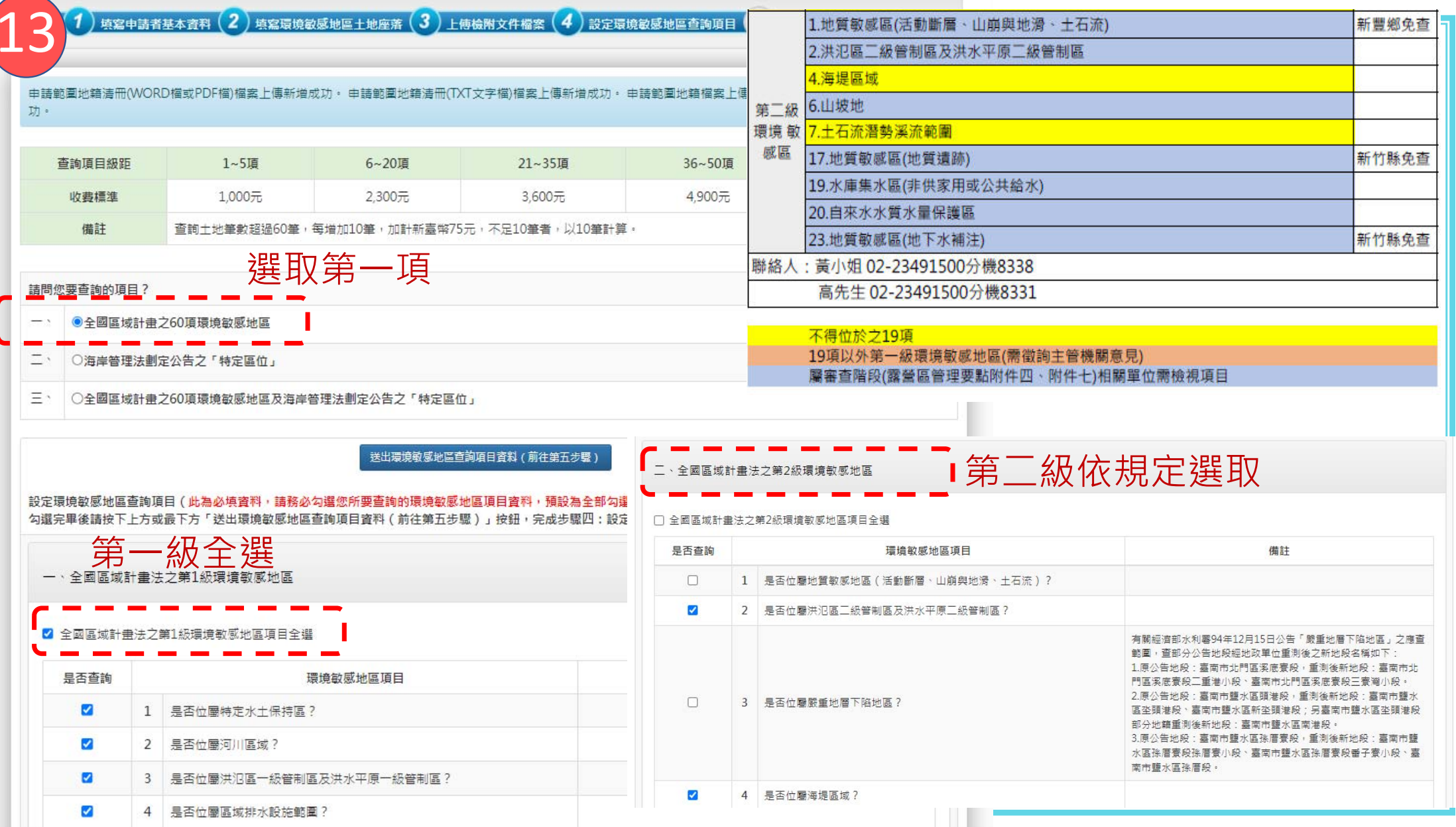

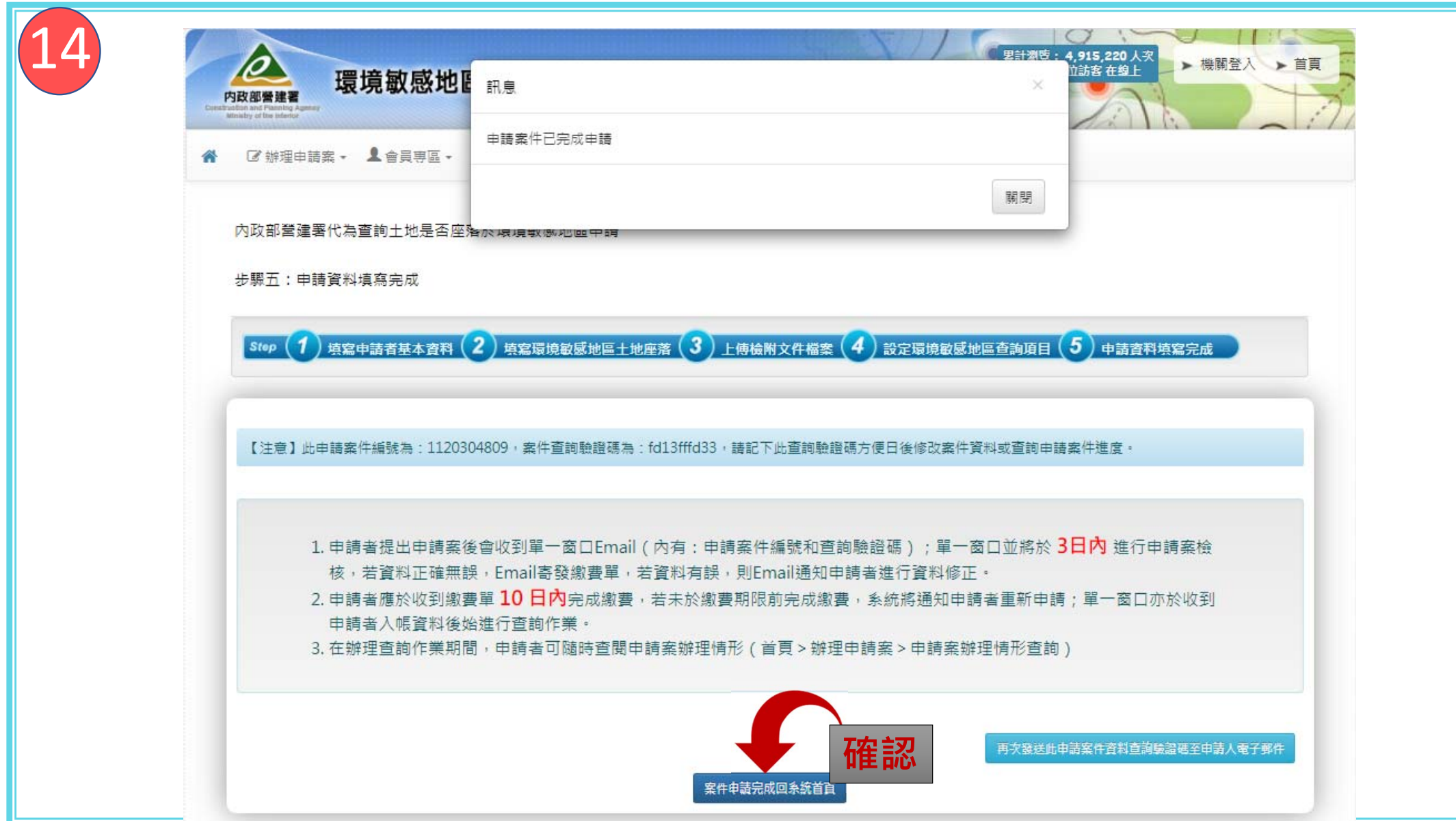

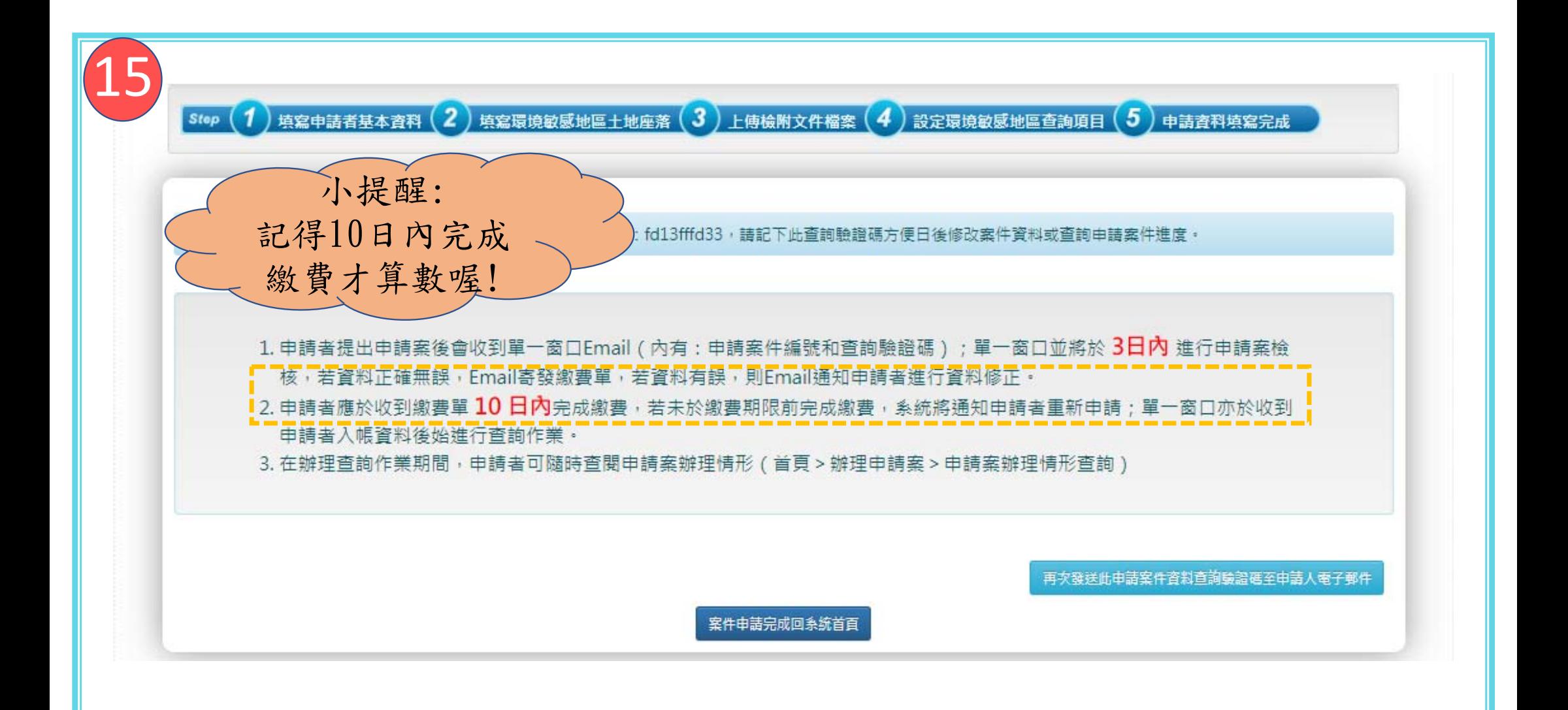